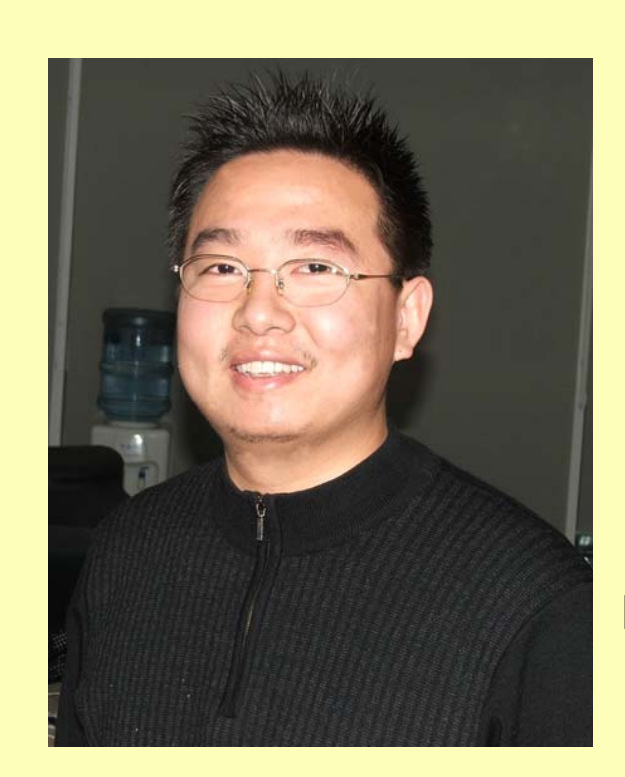

## 楚广明**C#**简明教程

**Email:chu888chu888@Gmail.com Blog:http://www.cnblogs.com/chu888chu888**

楚广明**C#**简明教程 第**1**页 版本**V1.0**

## 第四节 表达式

- 操作符
- 算术表达式
- 自增与自减表达式
- 位运算符
- 赋值表达式
- 关系表达式
- 条件逻辑表达式
- 其他特殊表达式

楚广明**C#**简明教程 第**2**页 版本**V1.0**

运算符和表达式

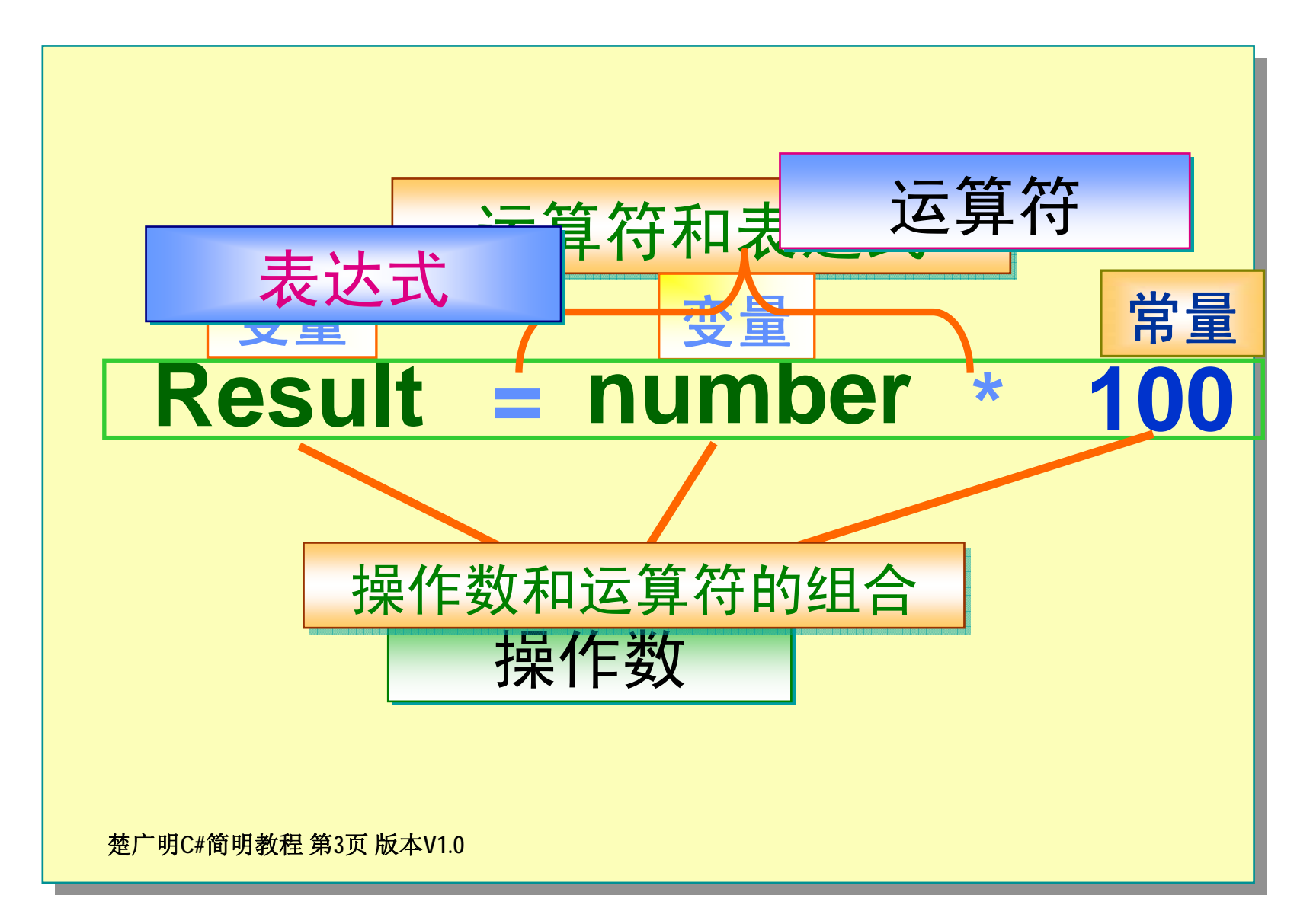

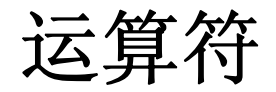

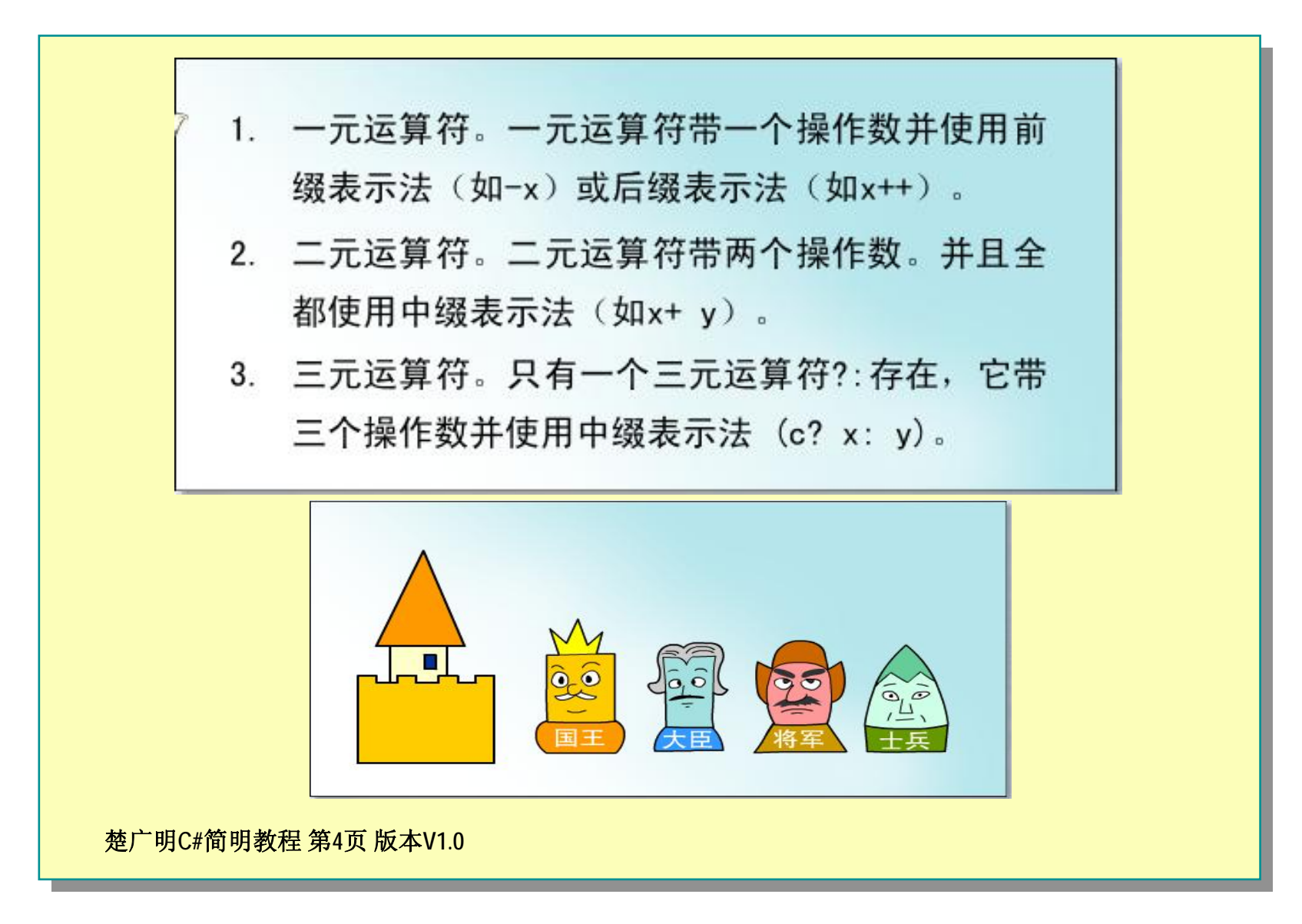

### 算术运算符

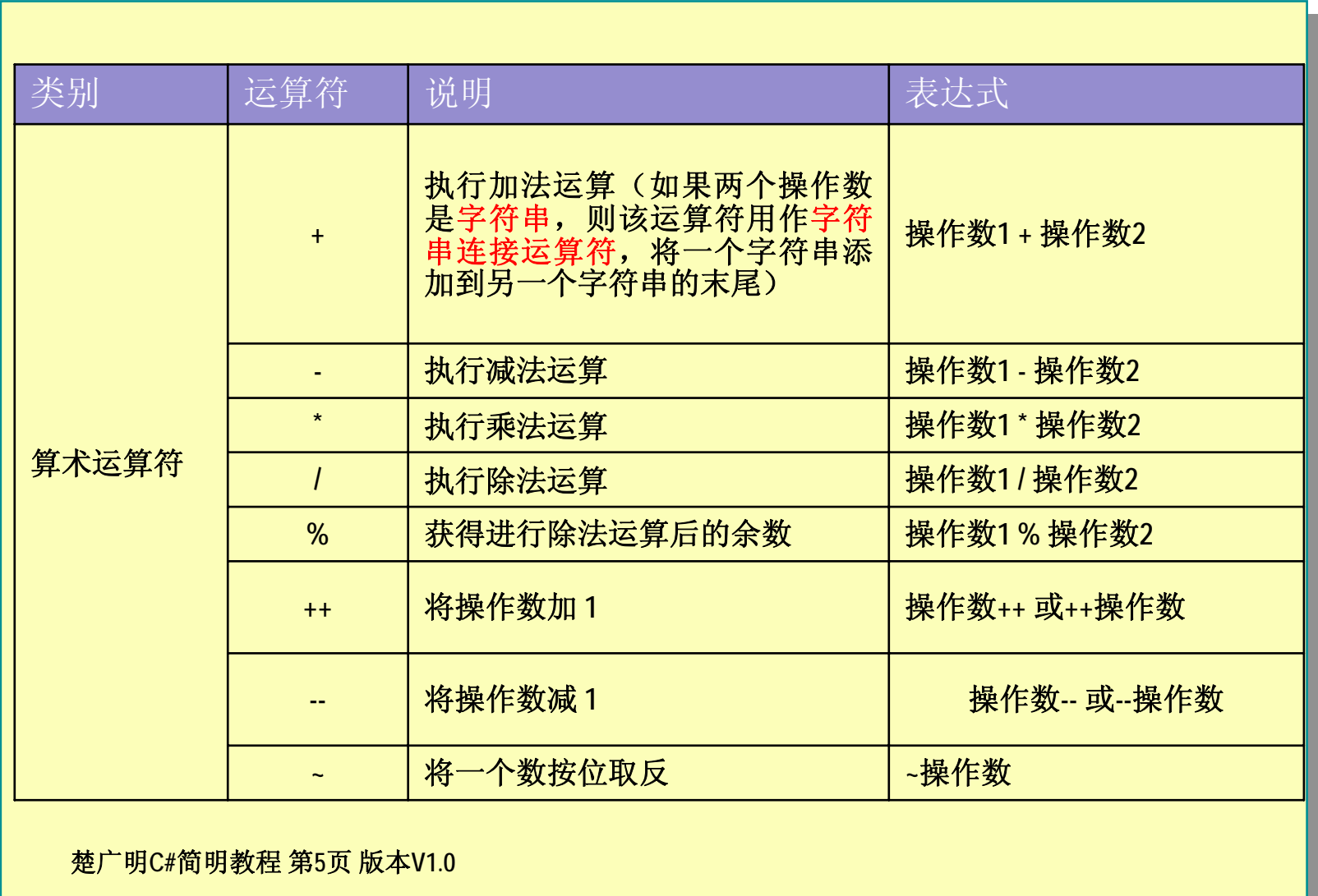

运算符和表达式

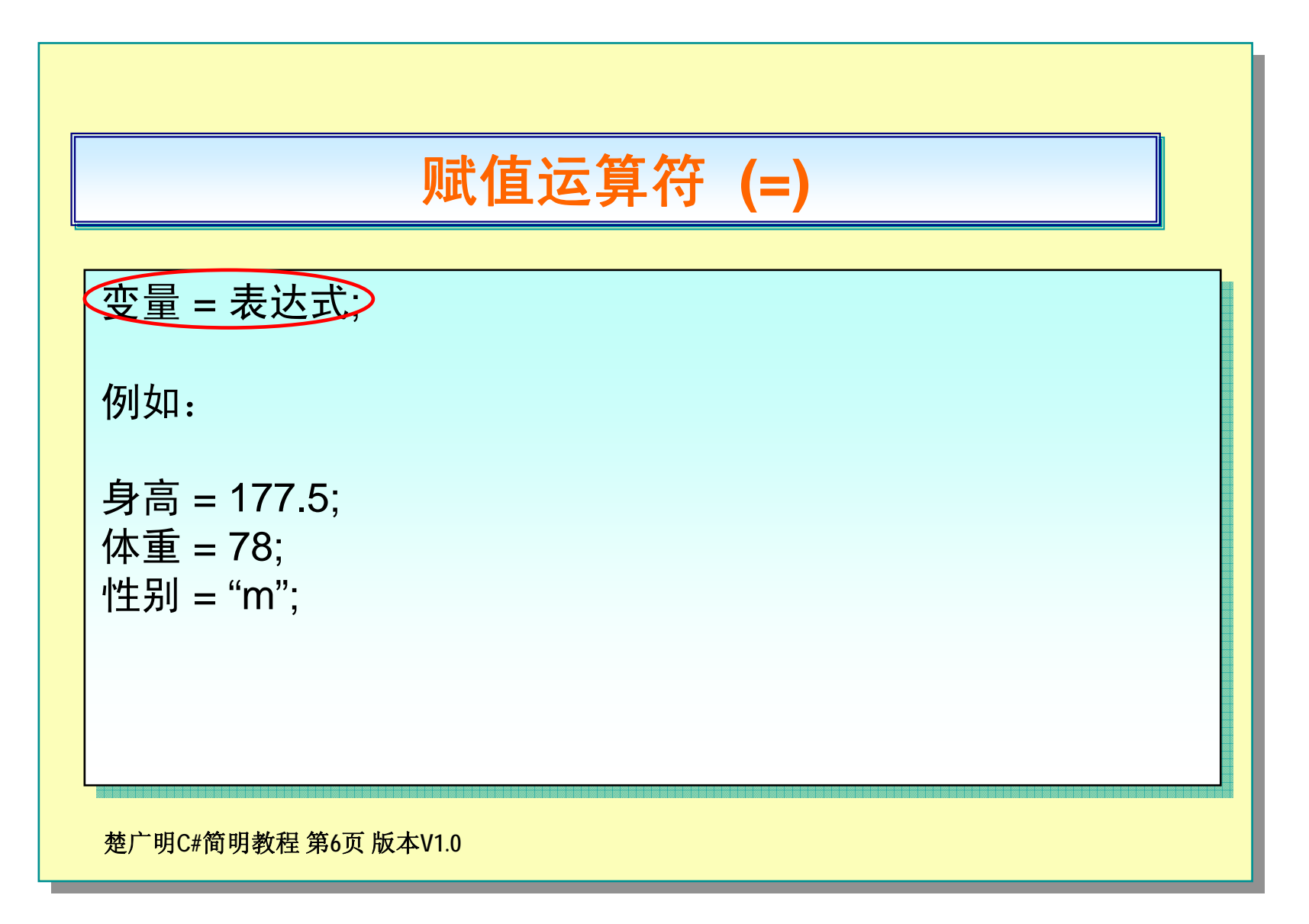

运算符和表达式

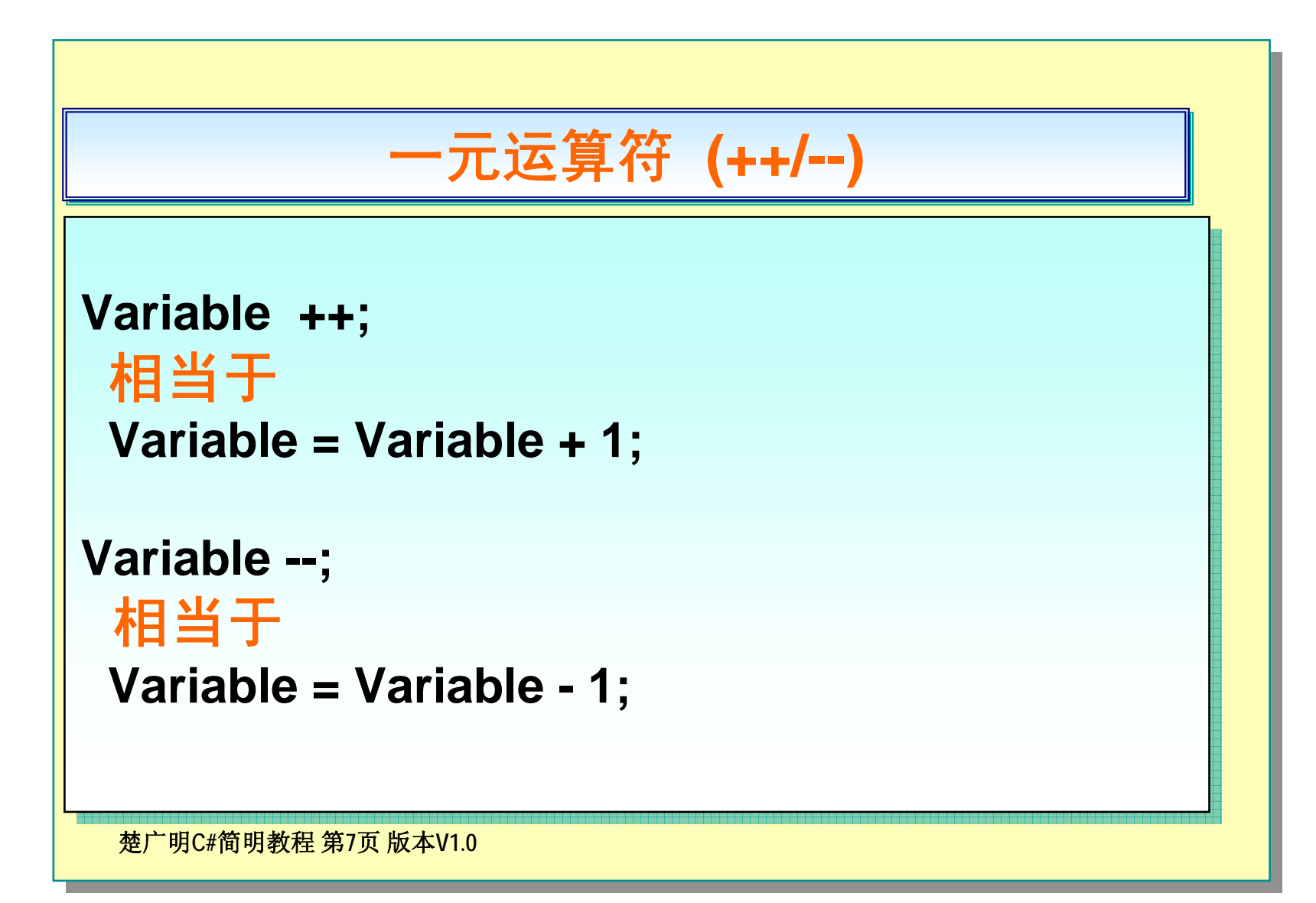

# 运算符和表达式

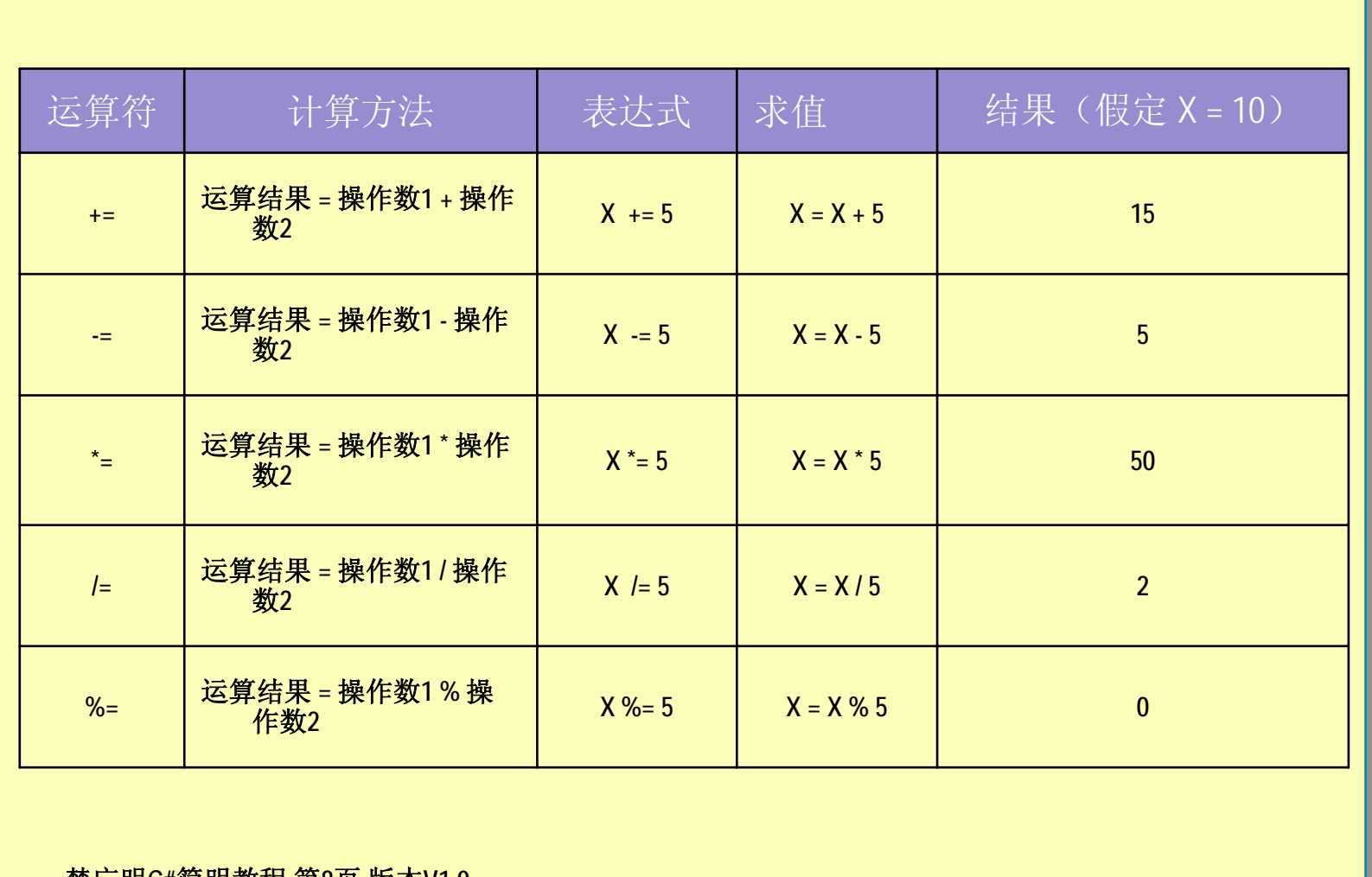

楚广明**C#**简明教程 第**8**页 版本**V1.0**

# 运算符和表达式

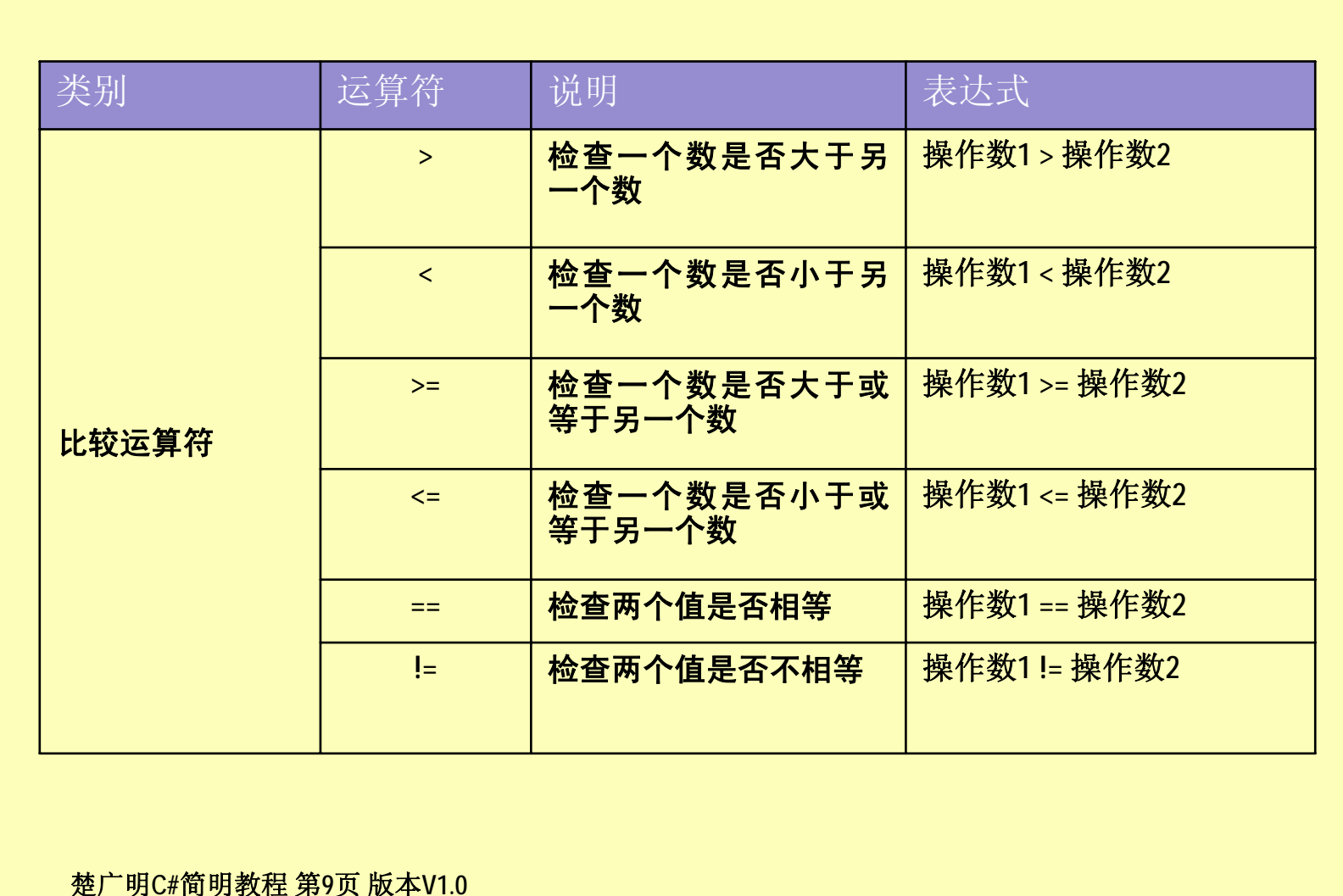

运算符和表达式

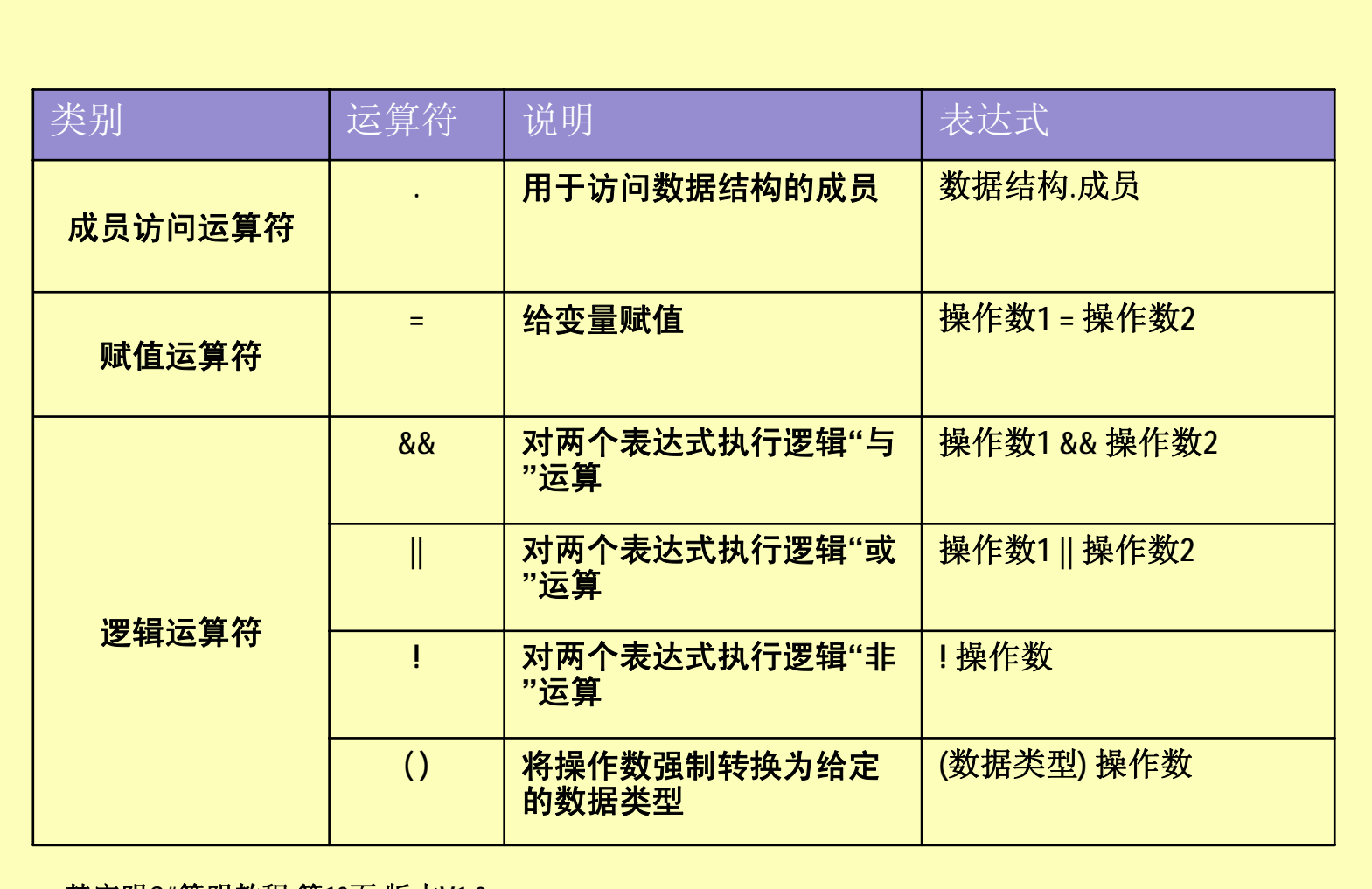

楚广明**C#**简明教程 第**10**页 版本**V1.0**

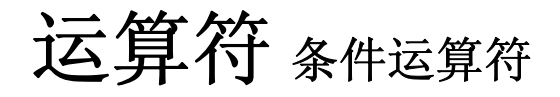

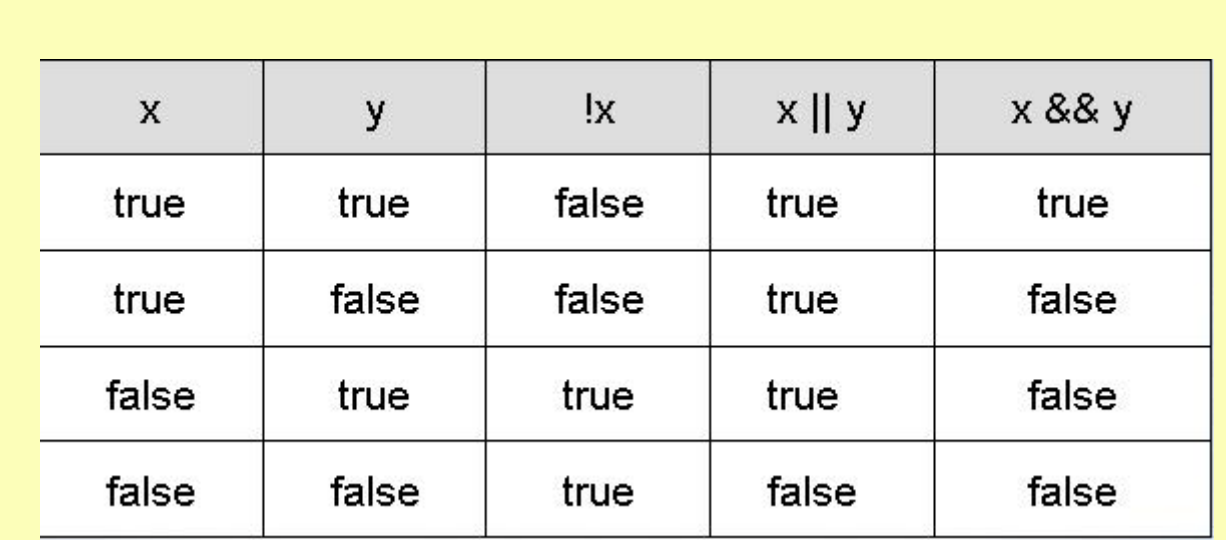

楚广明**C#**简明教程 第**11**页 版本**V1.0**

## 运算符 逻辑运算符

#### п **&** 逻辑**AND**

- o 为整型和 **bool** 类型预定义了二进制 & 运算符。对于整型,& 计算操作数的逻辑按位"与"。对于 **bool** 操作数,& 计 算操作数的逻辑"与";也就是说,当且仅当两个操作数均为 **true** 时,结果才为 **true**。
- 1.Console.WriteLine(true & false); // logical and
- 2.Console.WriteLine(true & true); // logical and
- 3.Console.WriteLine("0x{0:x}", 0xf8 & 0x3f); // bitwise and

#### **|** 逻辑**OR**

п

- o ● 二元 | 运算符是为整型和 bool 类型预定义的。对于整型,| 计算操作数的按位"或"结果。对于 bool 操作数,| 计算 操作数的逻辑"或"结果; 也就是说, 当且仅当两个操作数均为 false 时, 结果才为 false。
- o Console.WriteLine(true | false); // logical or Console.WriteLine(false | false); // logical or Console.WriteLine("0x{0:x}", 0xf8 | 0x3f); // bitwise or

#### 楚广明**C#**简明教程 第**12**页 版本**V1.0**

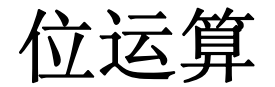

- 位运算是高级语言中的**"**低级**"**运算,其操作的对象是整型数 ,在机器内部二时制表示的每一位**(bit).**
- **C#**提供如下六种位运算符:
	- 双目位运算符: & | ^ >> <<
	- 单目位运算符: ~

楚广明**C#**简明教程 第**13**页 版本**V1.0**

接位与运算符 **& | ^**

|    | ■ A&B的值是37.计算过程是按位进行逻辑与运算 |              |  |  |  |
|----|---------------------------|--------------|--|--|--|
| 39 | 0                         | 0            |  |  |  |
| 45 | $\Omega$                  | $\mathbf{0}$ |  |  |  |
| 37 | 0                         | 0            |  |  |  |
|    | A  B的值是47,计算过程是按位进行逻辑或运算  |              |  |  |  |
| 39 | 0                         | $\mathbf{0}$ |  |  |  |
|    |                           |              |  |  |  |
| 45 | 0                         | 0            |  |  |  |

■ A ^B的值是10,计算过程是按位进行逻辑异或运算

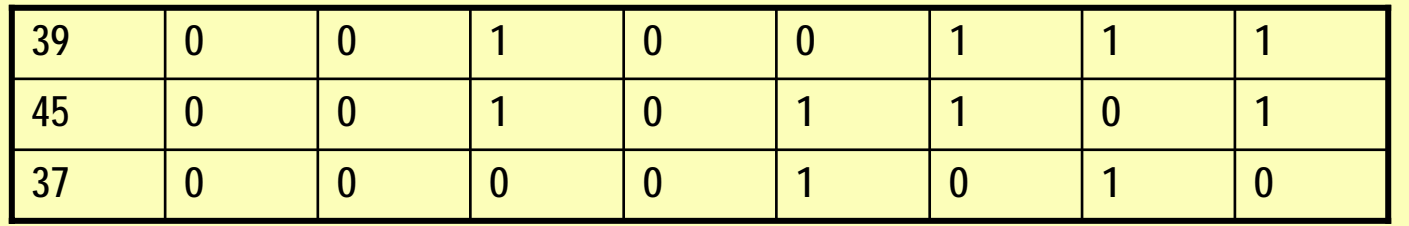

楚广明**C#**简明教程 第**14**页 版本**V1.0**

## 按位取反运算 **<sup>~</sup>**

- A的原值是 00100111
- A~ 的的值是 11011000
- 按位左移运算<<:
	- 则a<<1等于01001110
	- 则a<<3等于00111000
- 按位右移运算**>>:**
	- 则a>>1等于00010011
	- 则a>>3等于00000100

楚广明**C#**简明教程 第**15**页 版本**V1.0**

### 前置和后置自加**/**自减运算符

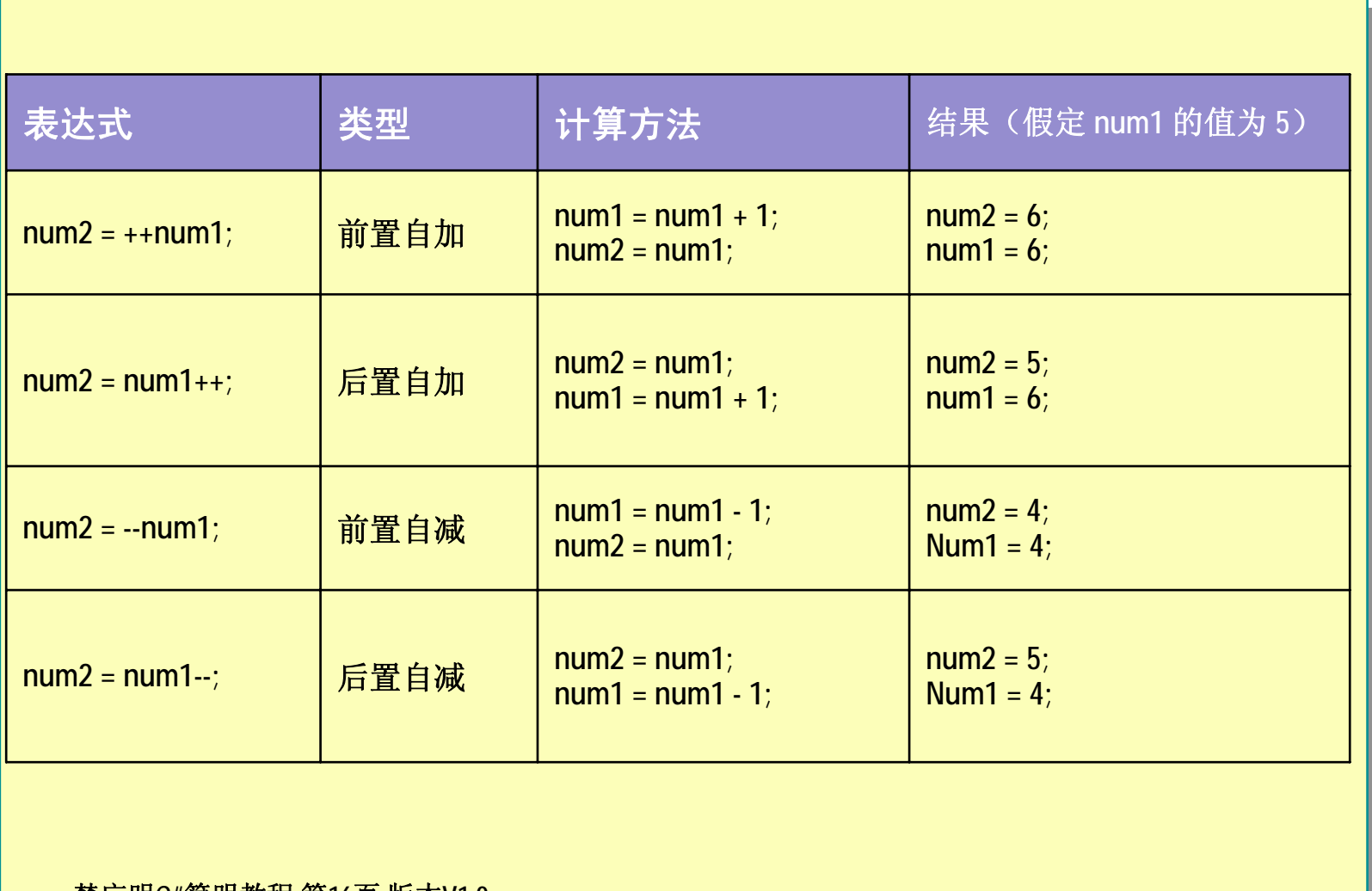

楚广明**C#**简明教程 第**16**页 版本**V1.0**

运算符和表达式

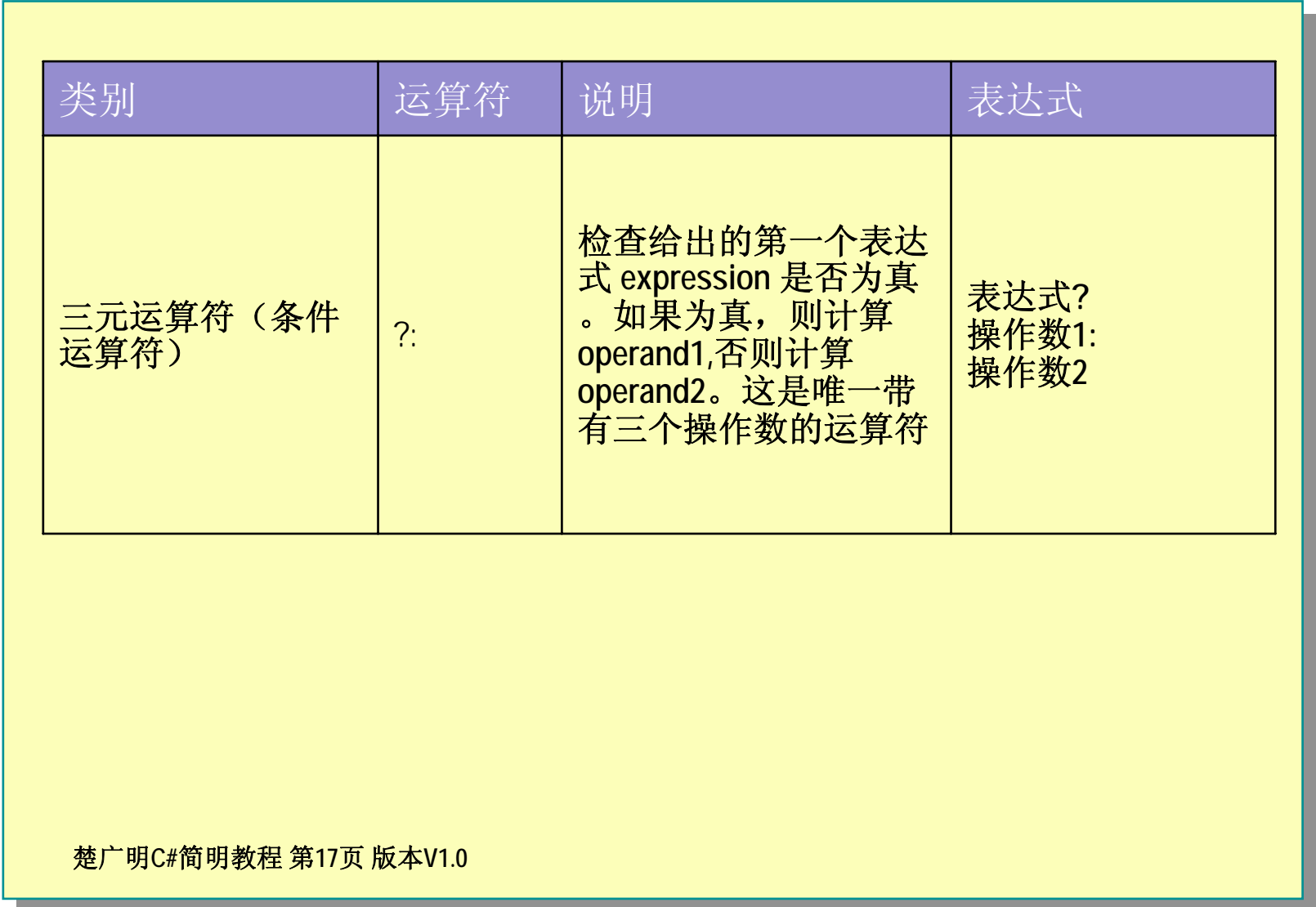

### 运算符 三元运算符

#### ■ 三元运算符

- z if...else结构的简化形式。其名称的出处是它带有三个操作数。它 可以计算一个条件,如果条件为真,就返回一个值,如果条件 为假,则返回另一个值。其语法如下:
- z 条件?为真:为假
- Console.WriteLine(X>=0?"我是真":"我是假");

楚广明**C#**简明教程 第**18**页 版本**V1.0**

# 运算符和表达式**C# C#** 运算符的优先级 运算符的优先级

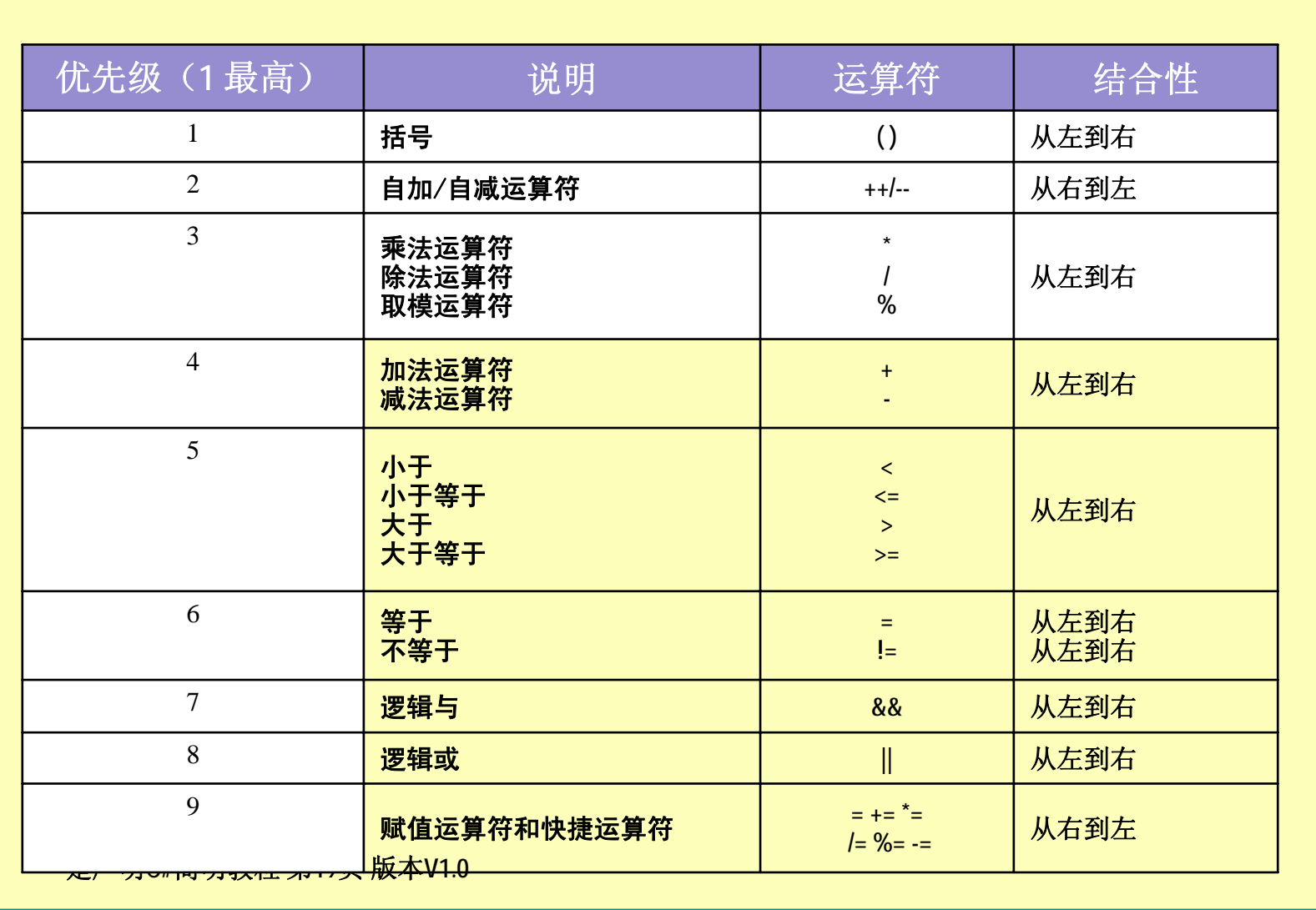

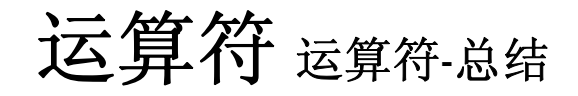

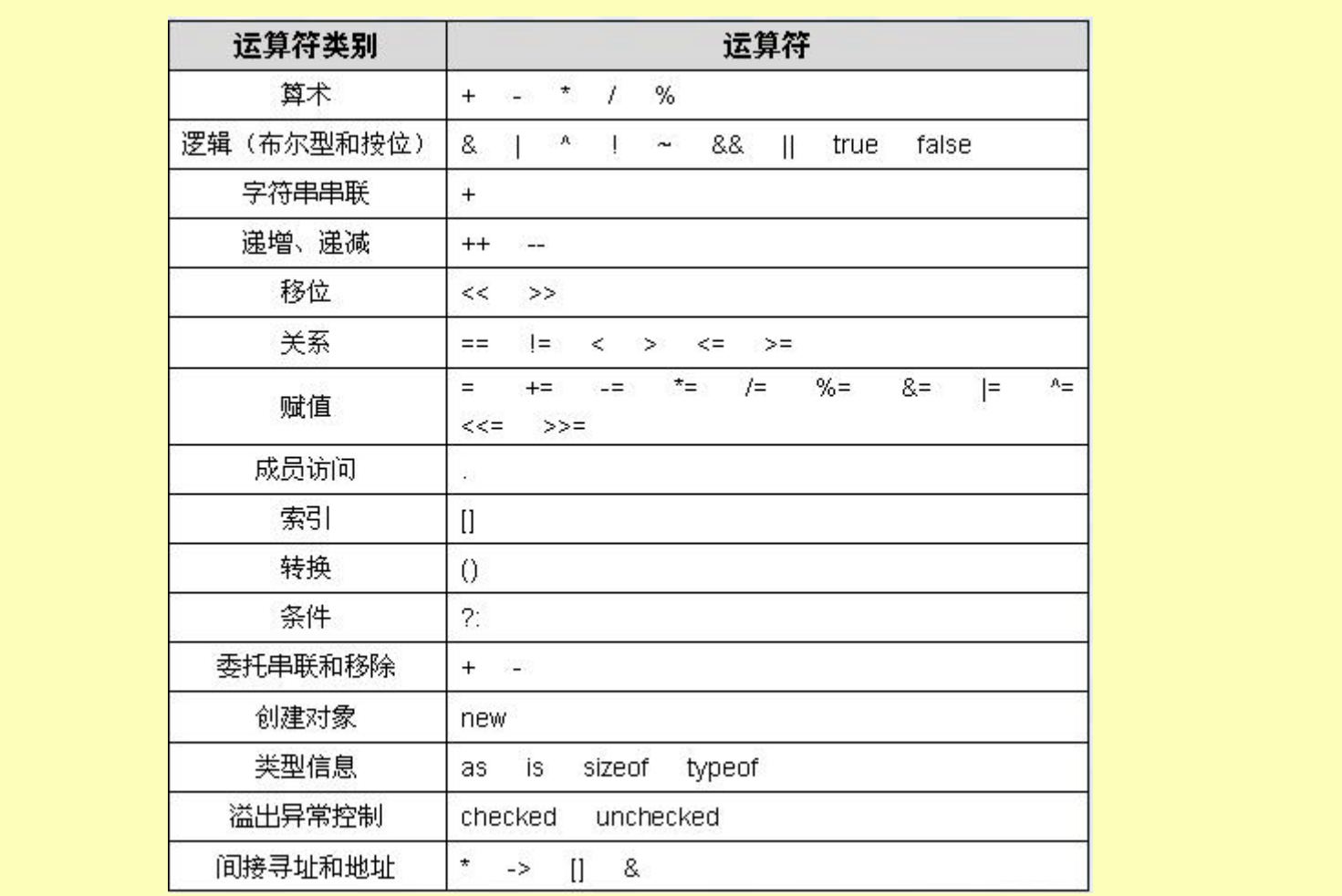

#### 楚广明**C#**简明教程 第**20**页 版本**V1.0**

## **Lab** 实验 操作符

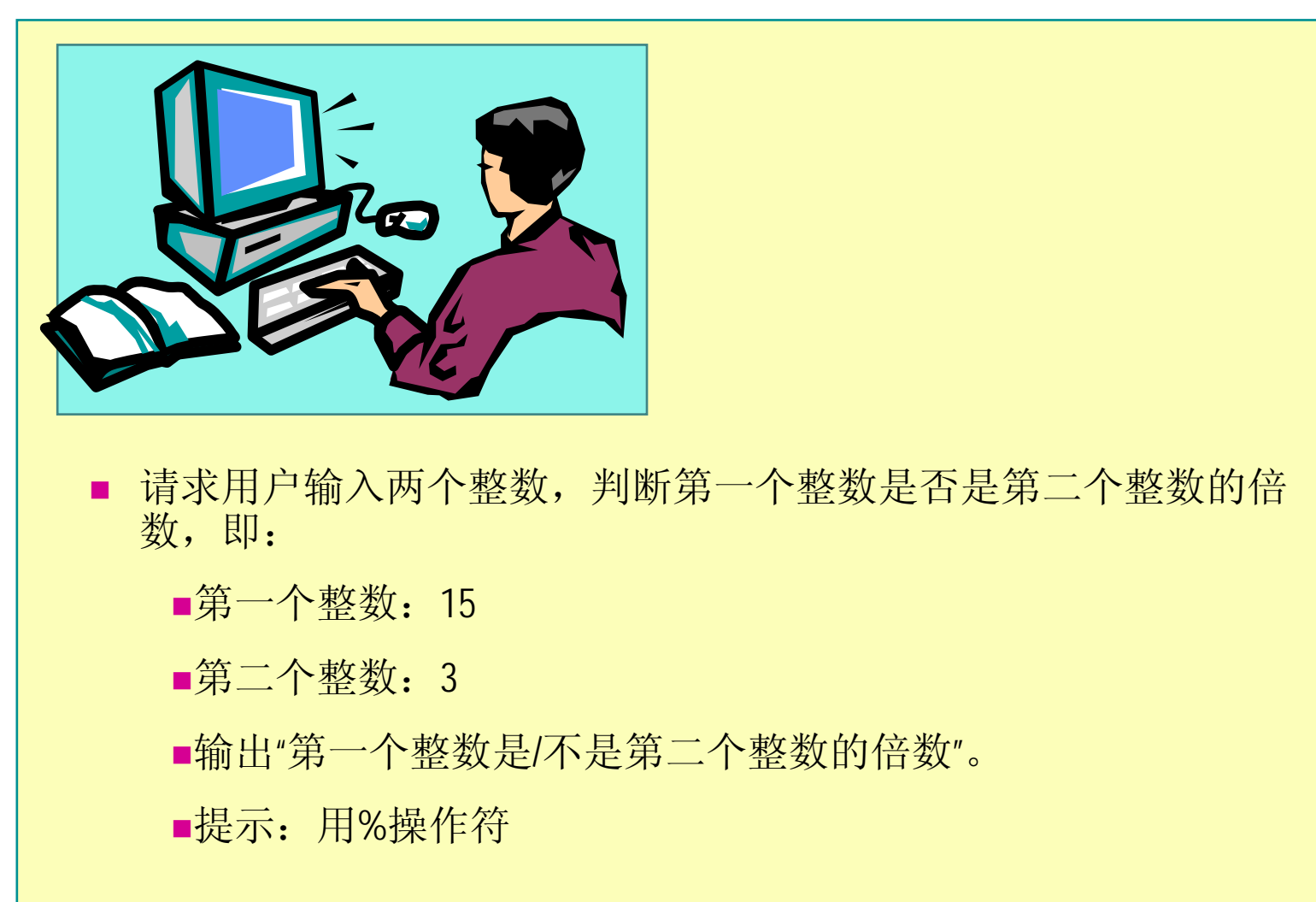

楚广明**C#**简明教程 第**21**页 版本**V1.0**

### **Lab** 实验**-**温度转换

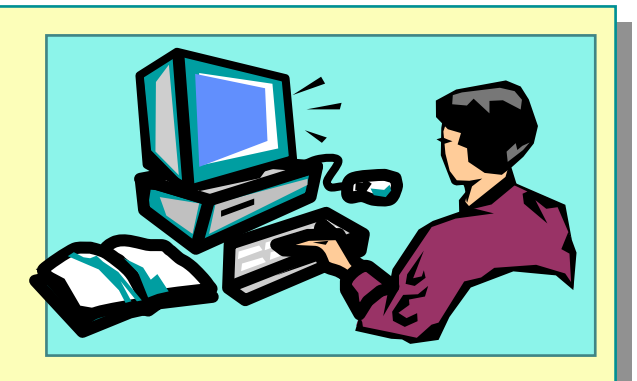

■ 编一个华氏温度与摄氏温度之间转换的程序,运行界面如下:

■提示: 摄氏温度=(华氏温度-32)\*5/9

 $[i, +/x; yn]$ 

i代表变量的索引

<sup>x</sup>代表显示的宽度,+/-代表右对齐或左对齐

y代表格式

<sup>n</sup>代表精度

■注意: 如果按照默认的或者n所指定的精度显示的数字长度超过x, 则x将不起作用

楚广明**C#**简明教程 第**22**页 版本**V1.0**

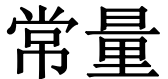

### Г ■ 常量非常类似于静态只读字段。在声明和初始化变量时,\_在变量的前面加上关键字 **const**,就可以把该变量指定为一个常量。頋名思义,常量是其值在使用过程中不会发 生变化的变量 **const int a=100;** ■ 常量与只读字段有4个方面的区别: e 局部变量和字段可以声明为常量 z 常量必须在声明时初始化,不能声明为类级后,再在构造函数中给它指定一个值 。指定了其值后,就不能再修改了 z 常量的值必须能在编译时用于计算。因此,不能用从一个变量中提取的值来初始 化常量,如果需要这么做,应命名用只读字段 z 常量总是静态的,但注意不允许在常量声明中包含修饰符static ■ 在程序中使用常量(或只读变量至少有三个好处)  $\bullet$ 常量用易于理解的清楚的名称代替了"含义不明确的数字或字符串",使程序更易<br>于阅读 z 常量使程序更易于修改 • 常量更容易避免程序出现错误

楚广明**C#**简明教程 第**23**页 版本**V1.0**

## **3-9 checked**和**unchecked**运算符

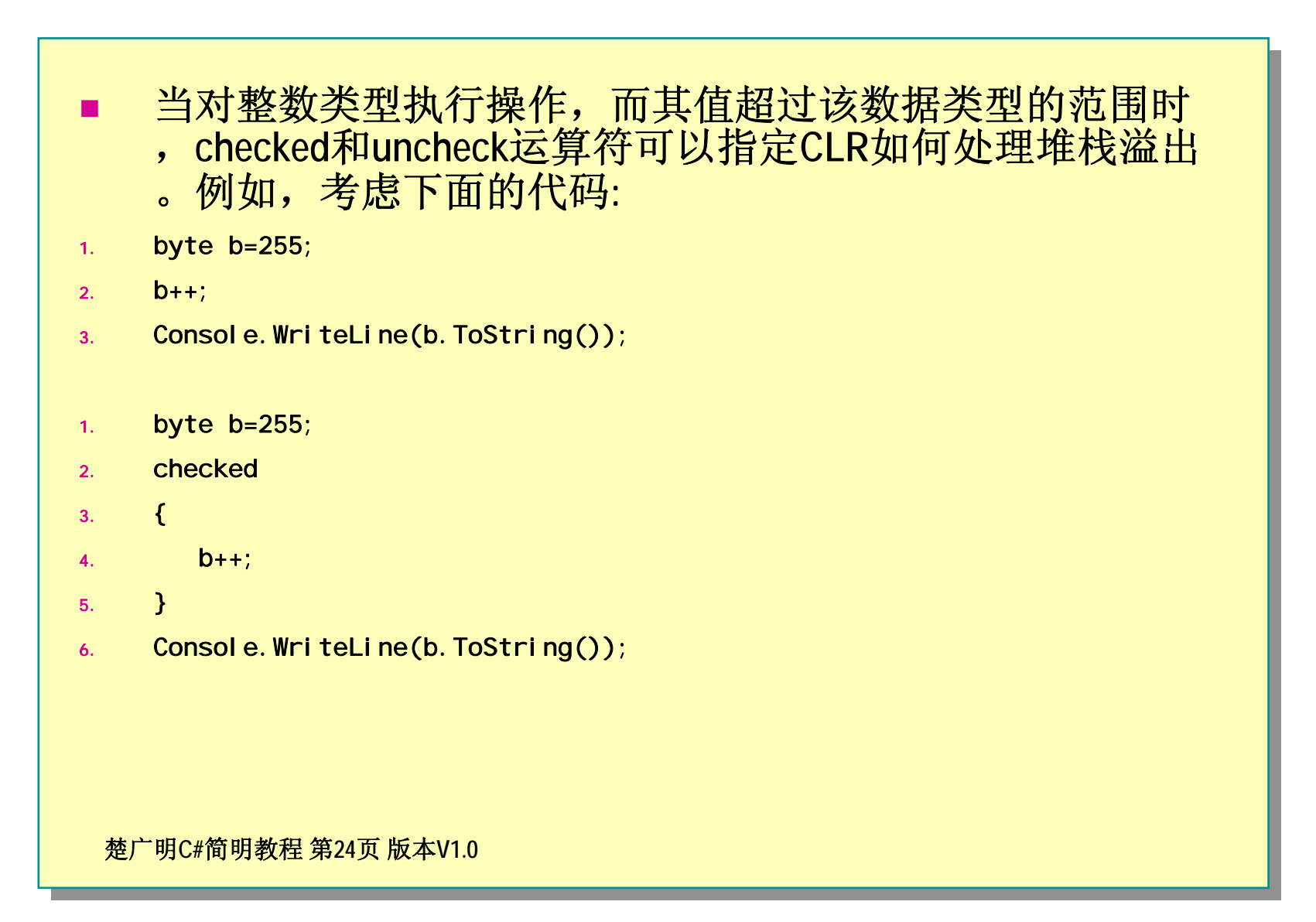

## **3-9 checked**和**unchecked**运算符 **Overflow**

#### **■ checked关键字**

- 用于检查是否会出现溢出
- **/checked**编译开关:最好打开
	- 用于检查是否会出现溢出
- 特别要注意每种数据类型允许的值范围

楚广明**C#**简明教程 第**25**页 版本**V1.0**

# **3-10 is**运算符

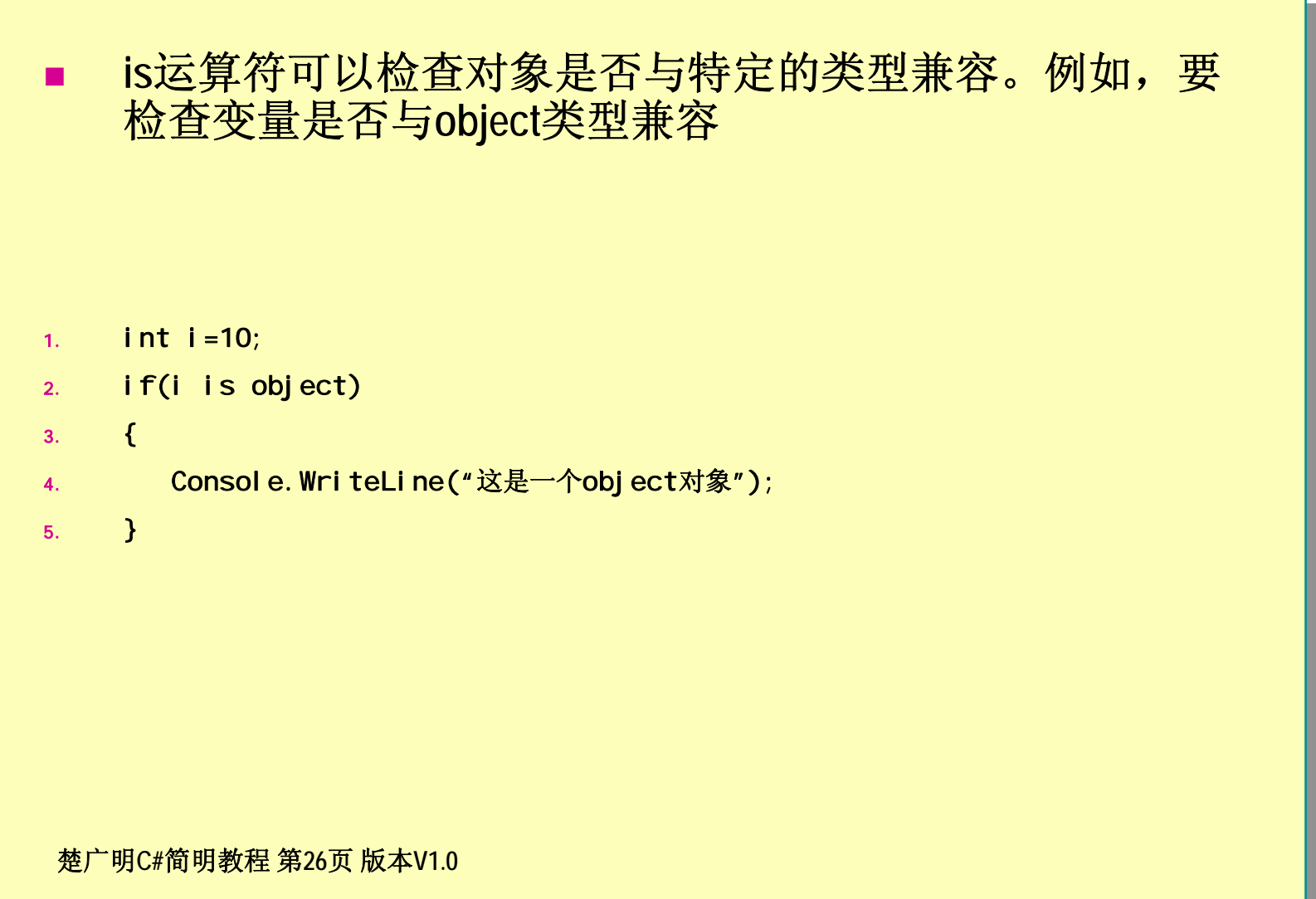

# **3-11 sizeof**运算符

- 使用**sizeof**运算符可以确定堆栈中值类型需要的长度**(**单位是 字节**)**
	- 1.string s="A string";
	- 2.unsafe
	- 3. $\left\{ \right.$
	- 4.Console.WriteLine(sizeof(int));
	- 5.}

楚广明**C#**简明教程 第**27**页 版本**V1.0**

## 第六节 控制结构

- 选择语句
- 循环语句
- 挑转语句

楚广明**C#**简明教程 第**28**页 版本**V1.0**

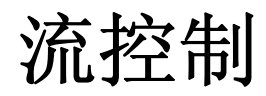

#### п **if**语句

- 1.if(condition)
- 2.statement(s)
- 3.else
- 4. statement(s)
	- int intA=5, intB =  $6$ ;
	- if (intA > intB)

Consol e. WriteLine("没有错intA大于intB");

el se

```
Consol e. Wri teLi ne("这种事怎么能出现哪? ");
```
#### 楚广明**C#**简明教程 第**29**页 版本**V1.0**

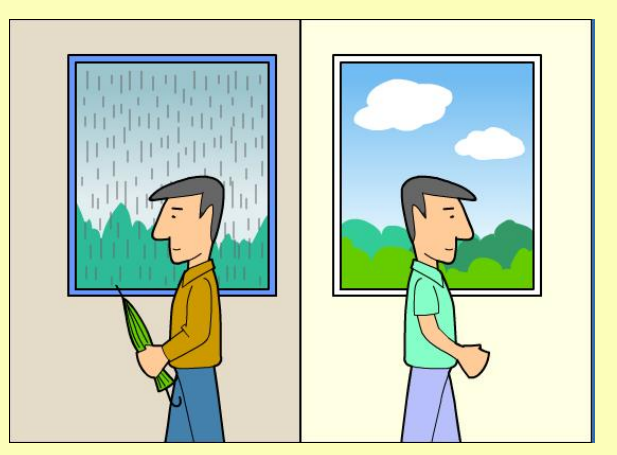

# 流控制**-switch**语句

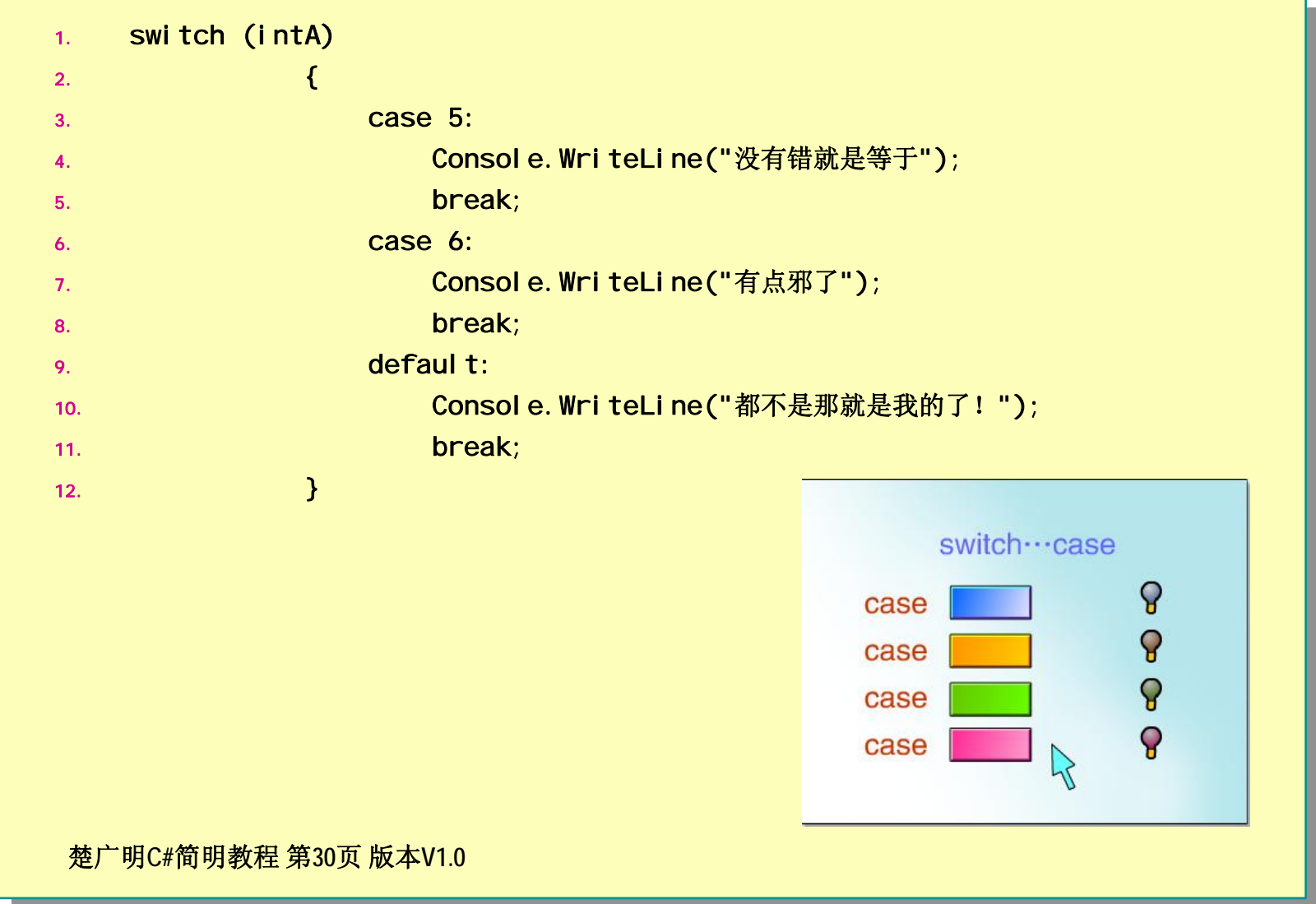

# 流控制**-switch**语句

```
楚广明C#简明教程 第31页 版本V1.0
1.string myCountry = Console. ReadLine();
2.switch (myCountry)
3.. The contract of \{4. case "中国":
5.Consol e. Wri teLi ne("您选择的是中国");
6. break;
7. case "美国":
8.Consol e. Wri teLi ne("您选择的是美国");
9. break;
10.defaul t:
11.Consol e. Wri teLi ne("您选择的是中国");
12. break;
13.\mathcal{L}^{(1)} and \mathcal{L}^{(2)} and \mathcal{L}^{(3)} and \mathcal{L}^{(4)}
```
流控制 **Switch**与**if**语句的差别

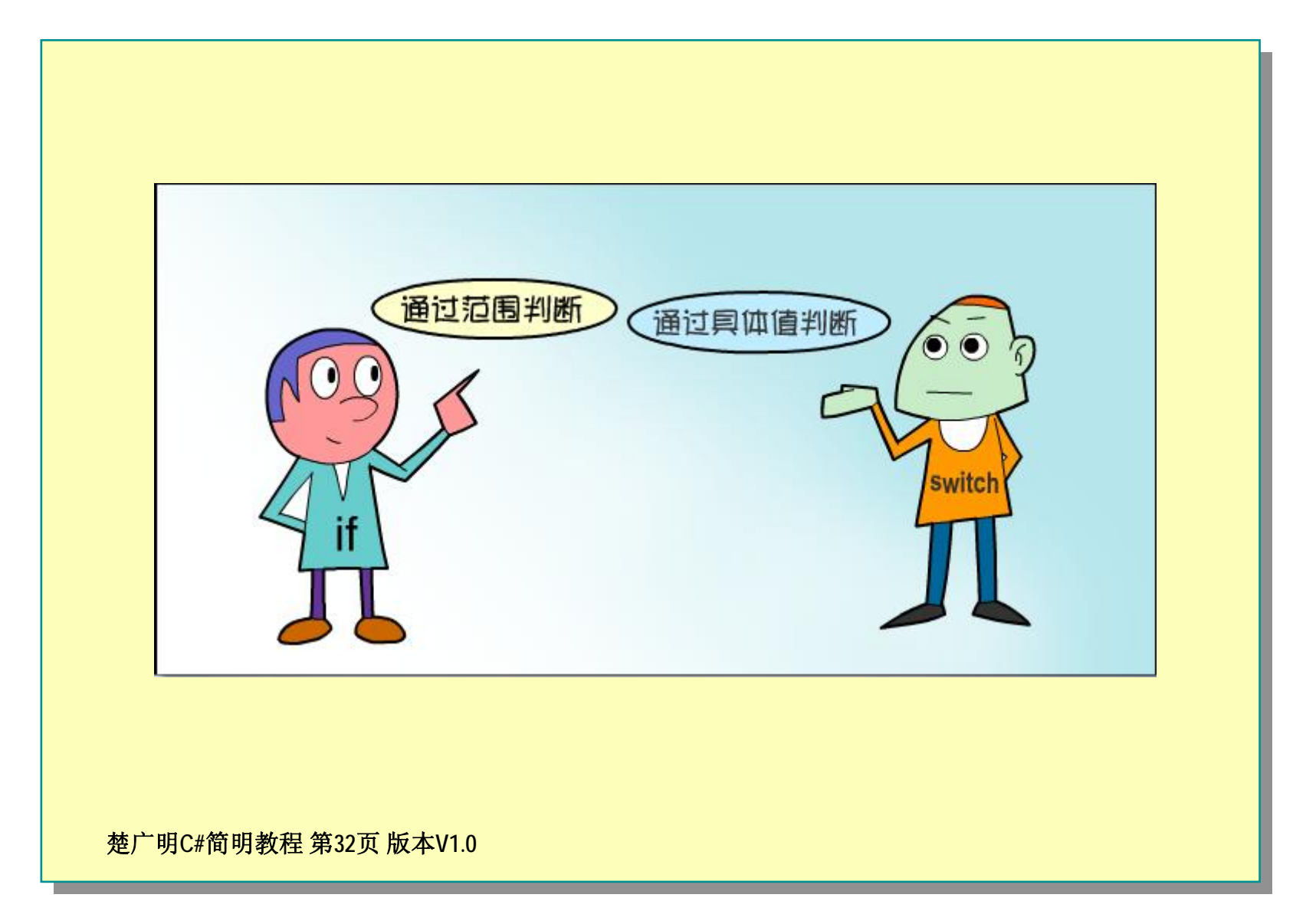

## 流控制 循环**-for**语句

```
楚广明C#简明教程 第33页 版本V1.0
1.for (int a = 0; a < 100; a^{++})
2.. The contract of the contract \{3.Consol e. WriteLine("您输出的是{0}", a. ToString());
4. }
1.for (int i = 1; i \le 9; i + 1)
2.\left\{ \right.3.for (int j = 1; j <= i; j++)4.. The contract of the contract \{5.Console. Write("{0}*{1}={2} ", i, j, i*j);
6.\mathbf{r} , and the contribution of \mathbf{r}7.Console. WriteLine();
8. }
```
![](_page_33_Picture_0.jpeg)

![](_page_33_Picture_1.jpeg)

![](_page_34_Picture_0.jpeg)

![](_page_34_Picture_67.jpeg)

流控制 循环语句**-do**

![](_page_35_Figure_1.jpeg)

流控制 循环语句**-foreach**语句

![](_page_36_Picture_74.jpeg)

![](_page_37_Picture_0.jpeg)

![](_page_37_Picture_1.jpeg)

 请求用户输入一个百分制的成绩(整数),输出相应的成绩等级。等 级如下:

■>100或<0: 非法成绩

■>=85: 优秀

■>=70并且<85: 中

■>=60并且<70: 及格

■<60: 不及格

楚广明**C#**简明教程 第**38**页 版本**V1.0**

**Lab** 实验**-**循环测试

![](_page_38_Picture_1.jpeg)

- 利用while语句写一个计算1到100之和的C#程序, 并输出计算结果。
- 利用do语句写一个计算1到100之和的C#程序, 并 输出计算结果。
- 利用for语句写一个计算1到100之和的C#程序, 并 输出计算结果。

楚广明**C#**简明教程 第**39**页 版本**V1.0**

流控制 跳转语句**-goto**语句

- goto语句可以直接跳转到程序中用标签指定的别一行(标签 是一个标识符,后跟一个冒号):
- 1.goto Label 1:
- 2.Console. Writeline("this won't be executed");
- 3. **Label 1**:
- 4.Console. WriteLine("from here");

楚广明**C#**简明教程 第**40**页 版本**V1.0**

流控制 跳转语句**-break**语句

```
楚广明C#简明教程 第41页 版本V1.0
п
      实际上,break也可以用于退出for、foreach、while或
     do...while循环,循环结束后,立即执行后面的语句:
1.for (int i = 0; i < 10; i++)2.. The contract of the contract \{3.Consol e. Write("请输入一个语句(输入end结束):");
4.string s = Console. ReadLine();
5.if (s == "end")6.. The contract of the contract \{7. break;
8.. The contract of the contract \mathcal{E}9.Consol e. Wri teLi ne("您输入的单词: "+s);
10.\mathcal{L}^{(1)} and \mathcal{L}^{(2)} and \mathcal{L}^{(3)} and \mathcal{L}^{(4)}
```
# 跳转语句**-continue**语句 **return**语句 **using**语句

- П **Continue**语句类似于**break,**也必须用于**for/foreach/while**或**do..while**循 环中,它只从循环的当前迭代中退出,然后在循环的下一次迭代 开始重新执行,而不是退出循环
- **return**语句用于退出类的方法,把控制返回方法的调用者,如果方 法有返回类型,**return**语句必须返回这个类型的值,如果方法没有 返回类型,该语句就不能用于表达式
- П using语句可以确保在使用完资源密集型的对象后,就处理它们, 其语法如下:
	- 1.using(object)
	- 2. {
	- 3. //code using object
	- 4. }

楚广明**C#**简明教程 第**42**页 版本**V1.0**

![](_page_42_Picture_0.jpeg)

### **C#**使用传统的**C**风格注释:单行注释使用**//,**多行注释使用**/\* ...\*/**

- **//**这是一段代码注释
- **/\***这是一段代码注释**\*/**

楚广明**C#**简明教程 第**43**页 版本**V1.0**

![](_page_43_Picture_0.jpeg)

![](_page_43_Picture_94.jpeg)

楚广明**C#**简明教程 第**44**页 版本**V1.0**

![](_page_44_Picture_0.jpeg)

#### 如果需要用到很多个同一类型的变量,如要定义**"int a,a1,a2……a100"**,这样定义就很麻烦。

- 数组就可以解决这个问题,这样就行:
	- int [] intArray

楚广明**C#**简明教程 第**45**页 版本**V1.0**

![](_page_45_Picture_0.jpeg)

- 数组是同一数据类型的一组值
- 数组属于引用类型,因此存储在堆内存中
- 数组元素初始化或给数组元素赋值都可以在声明数组时或在程 序的后面阶段中进行

楚广明**C#**简明教程 第**46**页 版本**V1.0**

![](_page_46_Picture_0.jpeg)

![](_page_46_Figure_1.jpeg)

## **C#**数组 声明

#### ■ C# 数组下标为0

■ 可以不指定数组的大小

 $\frac{1}{2}$ int[] numbers; // declare numbers as int[] numbers; // declare numbers as // an int array of any size // an int array of any size

 $int[ ]$  numbers = new  $int[5]$ ; // declare and create

使用**System.Array Members** int[] numbers = new int[5] {1, 2, 3, 4, 5}; int[] numbers = new int[5] {1, 2, 3, 4, 5};

int[] numbers =  $\{1, 2, 3, 4, 5\}$ ;

楚广明**C#**简明教程 第**48**页 版本**V1.0** int LengthOfNumbers = numbers.Length; int LengthOfNumbers = numbers.Length;

## **C#**数组概述

#### 数组具有以下属性:

- z 数组可以是一维、多维或交错的。
- z 数值数组元素的默认值设置为零,而引用元素的默认值设置为 null。
- 交错数组是数组的数组,因此,它的元素是引用类型,初始化为 null。
- z 数组的索引从零开始:具有 <sup>n</sup>个元素的数组的索引是从 0 到 n-1。
- z 数组元素可以是任何类型,包括数组类型。
- 数组类型是从抽象基类型 Array 派生的<u>引用类型</u>。由于此类型实现了 IEnumerable 和 IEnumerable,因此可以对 C# 中的所有数组使用 foreach 迭 代。

楚广明**C#**简明教程 第**49**页 版本**V1.0**

## **C#**数组**-Demo**

```
1. class TestArraysClass
2.\left\{ \right.3.static void Main()
4.\left\{ \right.5. // Declare a single-dimensional array 
6.int[] array1 = new int[5];
7. // Declare and set array element values
8.int[] array2 = new int[] { 1, 3, 5, 7, 9 };
9.// Alternative syntax
10.int[] array3 = {1, 2, 3, 4, 5, 6 };
11. // Declare a two dimensional array
12.int[,] multiDimensionalArray1 = new int[2, 3];
13. // Declare and set array element values
14.int[,] multiDimensionalArray2 = { \{ 1, 2, 3 \}, \{ 4, 5, 6 \} };
15. // Declare a jagged array
16.int[] jaggedArray = new int[6]];
17. // Set the values of the first array in the jagged array structure
18.j aggedArray[0] = new int[4] { 1, 2, 3, 4 };
19. }
20. }
```
楚广明**C#**简明教程 第**50**页 版本**V1.0**

## **C#**数组的维数

```
楚广明C#简明教程 第51页 版本V1.0
1. class TestArraysClass
2. {
3.static void Main()
4.\left\{ \right.5. // Declare and initialize an array:
6.int[,] theArray = new int[5, 10];
7.System. Console. WriteLine("The array has {0} dimensions.", theArray. Rank);
8. }
9. }
```
## **C#**数组使用**foreach**

```
楚广明C#简明教程 第52页 版本V1.0
1.int[] numbers = { 4, 5, 6, 1, 2, 3, -2, -1, 0 };
2. foreach (int i in numbers)
3. {
4.         System. Console. WriteLine(i);
5. }
6. int[,] numbers2D = new int[3, 2] 
7. { { 9, 99 }, { 3, 33 }, { 5, 55 } };
8. foreach (int i in numbers2D)
9. {
_{10.} \, \, System. Console. Write("{0} ", i);
11. }
```
![](_page_52_Picture_0.jpeg)

![](_page_52_Figure_1.jpeg)

![](_page_53_Picture_0.jpeg)

![](_page_53_Picture_99.jpeg)

枚举(续)

- **C#** 中的枚举包含与值关联的数字
- 默认情况下,将 **0** 值赋给枚举的第一个元素,然后对每个后续的枚举元素按 **1**  递增
- П 在初始化过程中可重写默认值

public enum WeekDays

{

}

Monday=1, Tuesday=2, Wednesday=3, Thursday=4, Friday=5

楚广明**C#**简明教程 第**55**页 版本**V1.0**

![](_page_55_Picture_0.jpeg)

- 不要怕犯错,只有不断犯错,不断修正错误才能不能进步、 增长实践经验
- 一定要诚实,会做就会做,不会做可以请教老师和同学,但 一定要搞懂,不要仅仅是为了应付,否则是害了自己

楚广明**C#**简明教程 第**56**页 版本**V1.0**

![](_page_56_Picture_0.jpeg)

![](_page_56_Picture_1.jpeg)

## **Lab** 实验**-**递归求阶乘

![](_page_57_Picture_1.jpeg)

![](_page_58_Picture_0.jpeg)

![](_page_58_Picture_1.jpeg)

![](_page_59_Picture_0.jpeg)

![](_page_59_Picture_1.jpeg)

![](_page_60_Picture_0.jpeg)

```
static void Main(string[] args)
\{Console. Write("请输入圆的半径: ");
        string answer=Console. ReadLine();
       double radius=double. Parse(answer);
       double area=Math. PI*radius*radius:
        double circum=2*Math. PI*radius;
       Console. WriteLine("该圆的周长是{0}, 面积是{1}", circum, area);
\}楚广明C#简明教程 第61页 版本V1.0
```
![](_page_61_Picture_0.jpeg)

![](_page_61_Figure_1.jpeg)